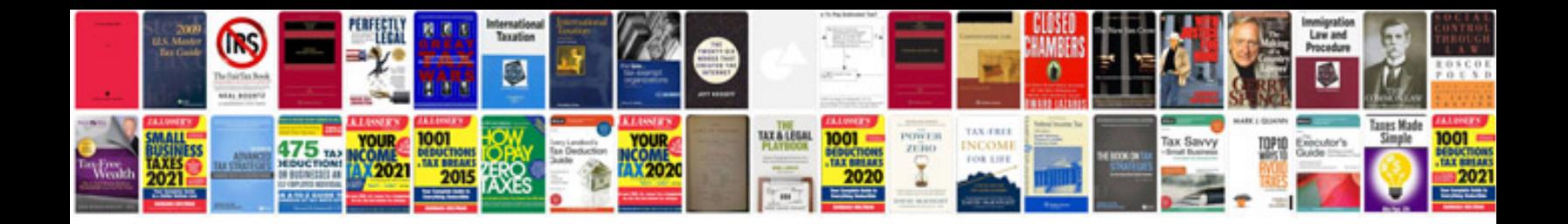

**Sql commands list with example**

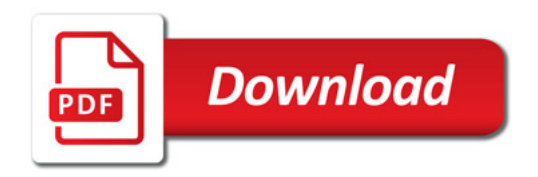

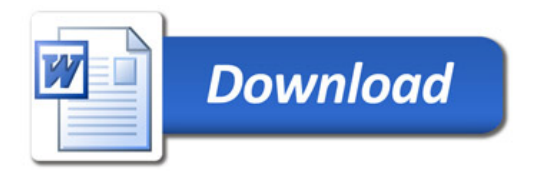